To ensure system security and compliance, OnCore training is required to establish a user account. All OnCore in-person and recorded video trainings are available for registration through the UC Learning website: https://learningcenter.ucsfmedicalcenter.org.

Please log in to the UC Learning website and view the "OnCore: Introduction" video, which will provide you with more information on the OnCore environment, the types of access you can request, and a link to the OnCore Access Request survey.

For more information on the types of access available, see the chart below. Please note, some users may require more than one type of access role.

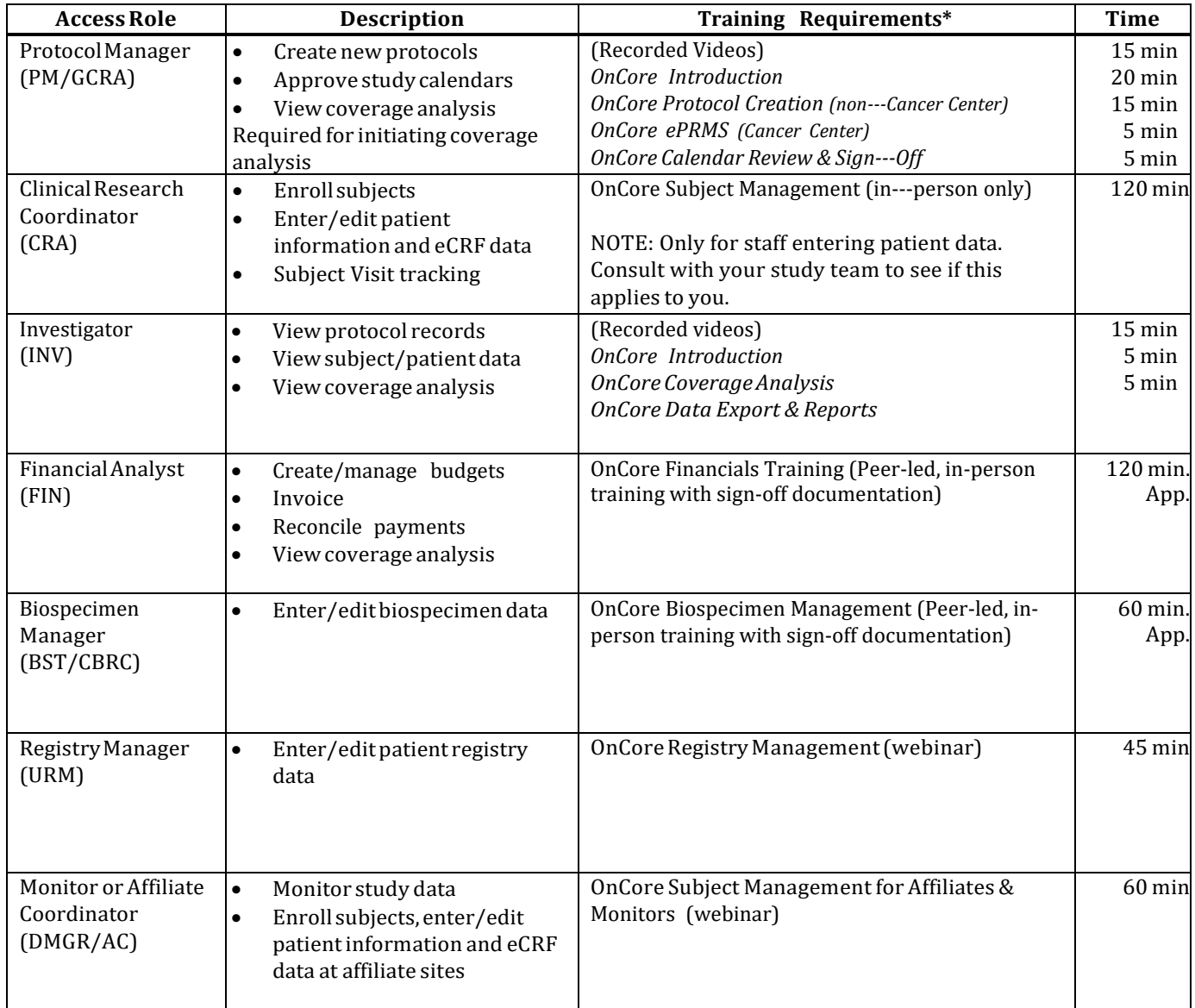

\* NOTE: New user accounts for UCSF Personnel requesting access are activated on Fridays based on completion of the appropriate training requirements.

For information about access not described above, please contact our Help Desk at [oncore@ucsf.edu.](mailto:oncore@ucsf.edu)